## ЧПОУ «ОБНИНСКИЙ ГУМАНИТАРНЫЙ КОЛЛЕДЖ»

Утверждаю: Инректор ЧПОУ «Обнинский Гудани тарный Колледж» Жарвис К.С. Mah 31 марта 2023 г. утверждена и введена в действие приказ № 35 от 31 марта 2023 г.

 $\mathbf{1}$ 

## РАБОЧАЯ ПРОГРАММА ПРОФЕССИОНАЛЬНОГО МОДУЛЯ

# ПМ.01 РАЗРАБОТКА МОДУЛЕЙ ПРОГРАММНОГО ОБЕСПЕЧЕНИЯ ДЛЯ КОМПЬЮТЕРНЫХ СИСТЕМ

специальности:

09.02.07 «Информационные системы и программирование»

Квалификация базовой подготовки: программист, разработчик веб и мультимедийных приложений

Форма обучения: очная

г. Обнинск 2023г.

Рабочая программа учебной дисциплины составлена на основе федерального образовательного стандарта среднего профессионального государственного 09.02.07 специальности «Информационные образования  $\Pi{\rm O}$ системы  $\overline{M}$ программирование» (Зарегистрировано в Минюсте России 26 декабря 2016 г. № 44936), утвержденным приказом Министерства образования и науки Российской Федерации от 9 декабря 2016 г. № 1547.

Организация-разработчик: Частное профессиональное образовательное учреждение «Обнинский Гуманитарный Колледж»

ОДОБРЕНА предметной (цикловой) комиссией общепрофессиональных дисциплин.

Протокол № 4 от «31» марта 2023г.

Председатель Председатель Сидоренко Г.О.

# **СОДЕРЖАНИЕ**

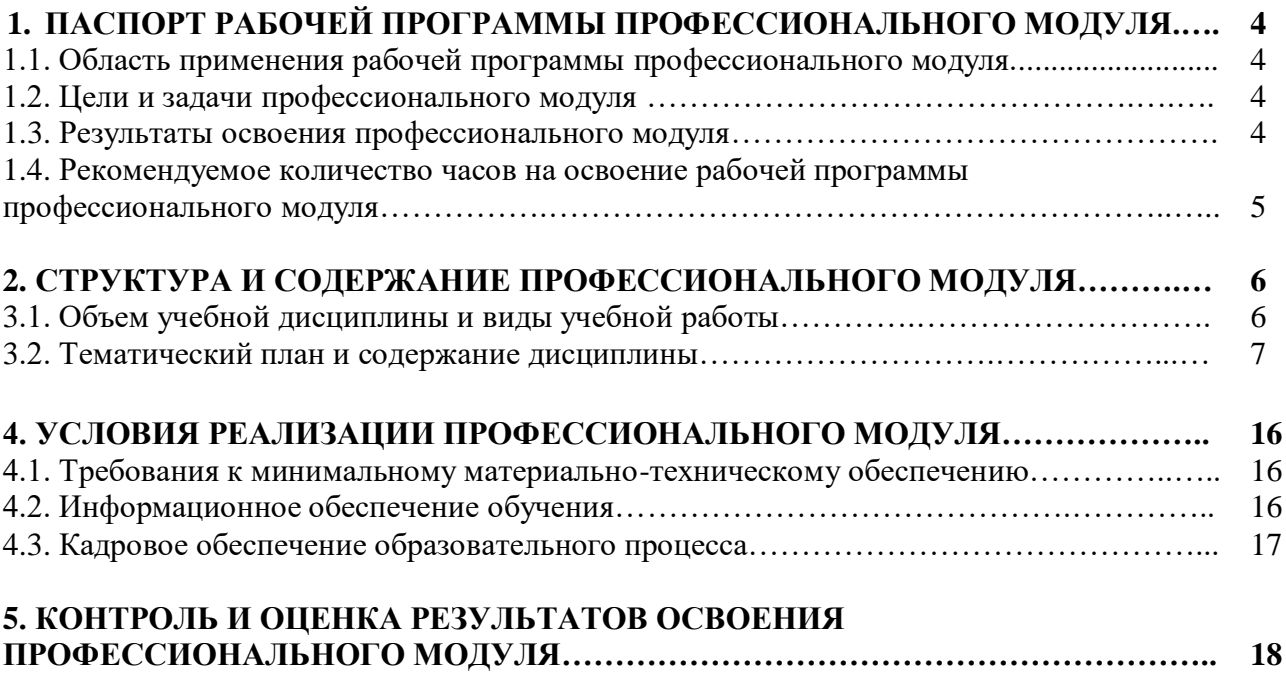

## **1. ПАСПОРТ РАБОЧЕЙ ПРОГРАММЫ ПРОФЕССИОНАЛЬНОГО МОДУЛЯ ПМ.01 РАЗРАБОТКА МОДУЛЕЙ ПРОГРАММНОГО ОБЕСПЕЧЕНИЯ ДЛЯ КОМПЬЮТЕРНЫХ СИСТЕМ**

## **1.1. Область применения программы**

Программа профессионального модуля ПМ.01 Разработка модулей программного обеспечения для компьютерных систем является частью основной образовательной программы подготовки специалистов среднего звена (ППССЗ) в соответствии с ФГОС СПО по специальности 09.02.07 «Информационные системы и программирование» в части освоения основного вида профессиональной деятельности: «Разработка модулей программного обеспечения для компьютерных систем» и соответствующих общих и профессиональных компетенций.

Программа профессионального модуля может быть использована в дополнительном профессиональном образовании (в программах повышения квалификации и переподготовки) и профессиональной подготовке работников в области информационных систем и программирования.

При угрозе возникновения и (или) возникновении отдельных чрезвычайных ситуаций, введении режима повышенной готовности или чрезвычайной ситуации на всей территории Российской Федерации либо на ее части реализация рабочей программы учебной дисциплины может осуществляться с применением электронного обучения, дистанционных образовательных технологий.

## **1.2. Цели и задачи профессионального модуля – требования к результатам освоения профессионального модуля**

*Целью изучения профессионального модуля* является формирование у студентов специальных знаний, принципов и навыков в области в области разработки модулей программного обеспечения для компьютерных систем.

#### *В ходе освоения профессионального модуля обучающийся должен иметь практический опыт:*

- в разработке кода программного продукта на основе готовой спецификации на уровне модуля;

- в использовании инструментальных средств на этапе отладки программного продукта;

- в проведении тестирования программного модуля по определенному сценарию;

- в использовании инструментальных средств на этапе отладки программного продукта;

- в разработке мобильных приложений.

## *В ходе освоения профессионального модуля обучающийся должен уметь:*

- осуществлять разработку кода программного модуля на языках низкого и высокого уровней;

- создавать программу по разработанному алгоритму как отдельный модуль;

- выполнять отладку и тестирование программы на уровне модуля;

- осуществлять разработку кода программного модуля на современных языках программирования;

- уметь выполнять оптимизацию и рефакторинг программного кода;

- оформлять документацию на программные средства.

*В ходе освоения профессионального модуля обучающийся должен знать:*

- основные этапы разработки программного обеспечения;

- основные принципы технологии структурного и объектно-ориентированного программирования;

- способы оптимизации и приемы рефакторинга;

- основные принципы отладки и тестирования программных продуктов.

#### **1.3. Результаты освоения профессионального модуля**

В результате изучения профессионального модуля студент должен освоить основной вид деятельности «Разработка модулей программного обеспечения для компьютерных систем» и соответствующие ему общие компетенции и профессиональные компетенции.

## **1.3.1. Перечень общих компетенций**

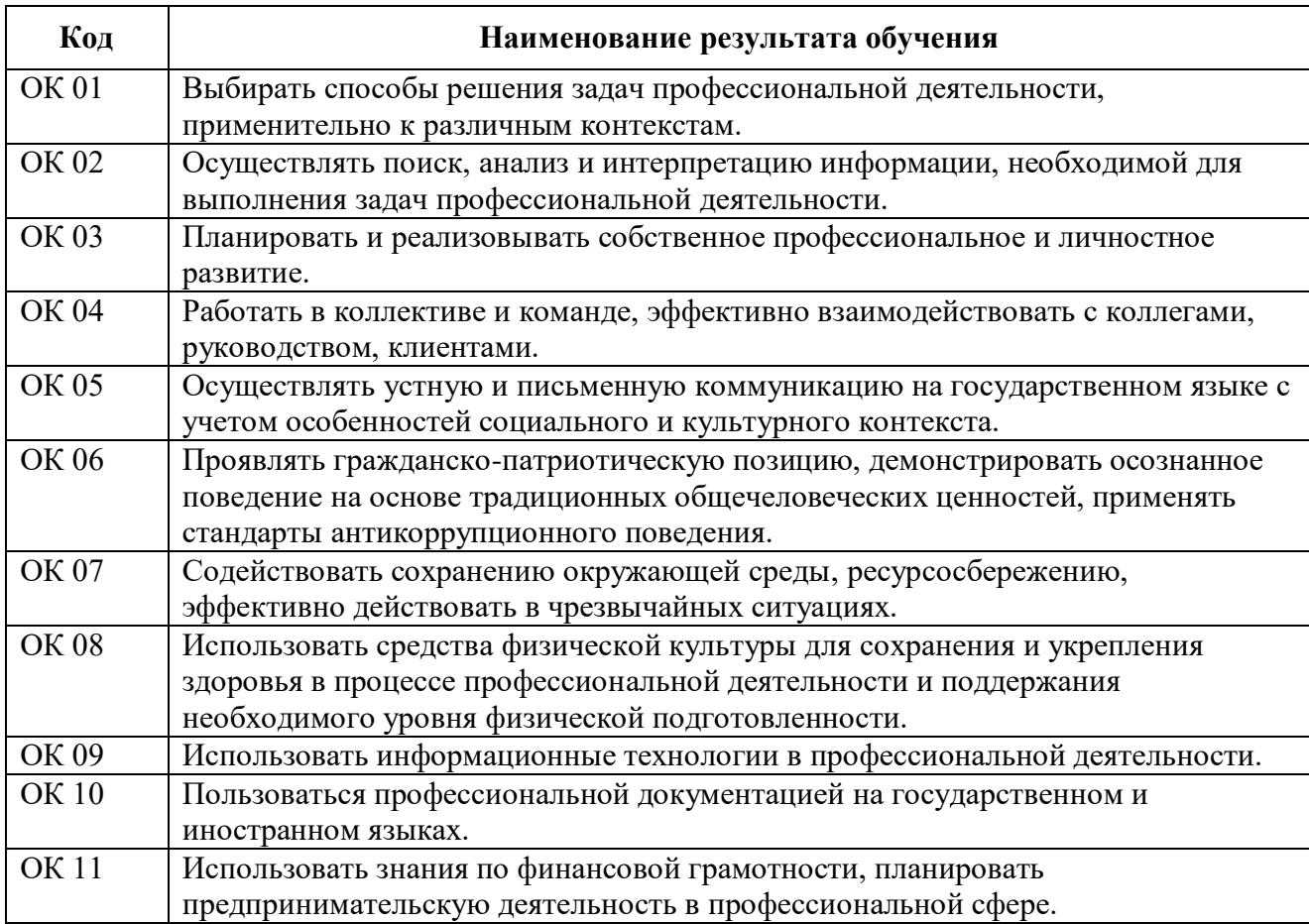

## **1.3.2. Перечень профессиональных компетенций**

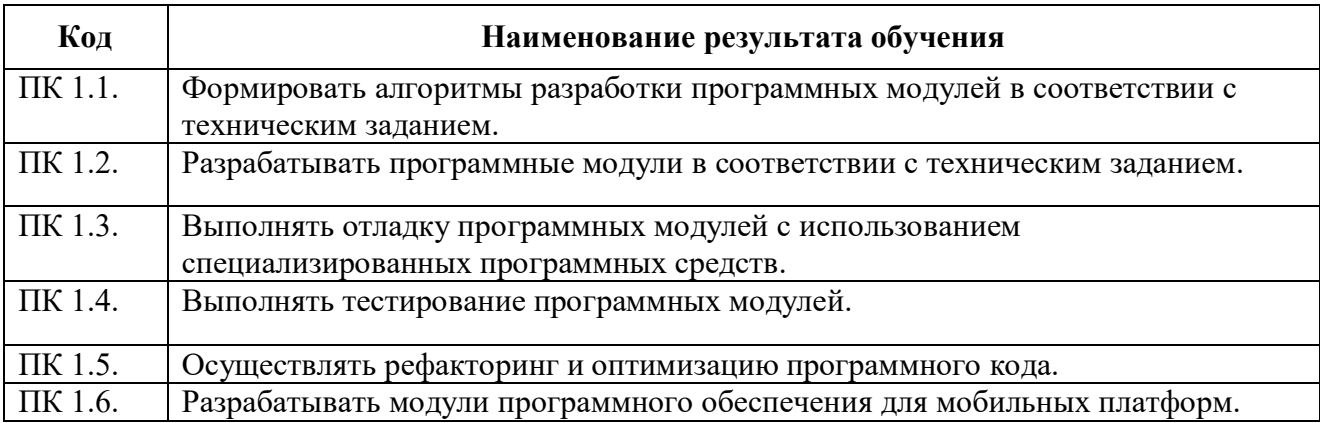

## **1.4. Количество часов на освоение программы профессионального модуля:**

Максимальной учебной нагрузки обучающегося – 884 часа, в том числе:

Объем образовательной нагрузки – 722 часа, в том числе:

учебных занятий во взаимодействии с преподавателем – 470 часов, в том числе:

теоретическое обучение - 122 часа;

практические занятия – 318 часов;

курсовой проект – 30 часов;

учебная практика – 108 часов;

производственная практика – 144 часа.

Самостоятельная работа обучающегося - 162 часа.

## **2. СТРУКТУРА И ПРИМЕРНОЕ СОДЕРЖАНИЕ ПРОФЕССИОНАЛЬНОГО МОДУЛЯ**

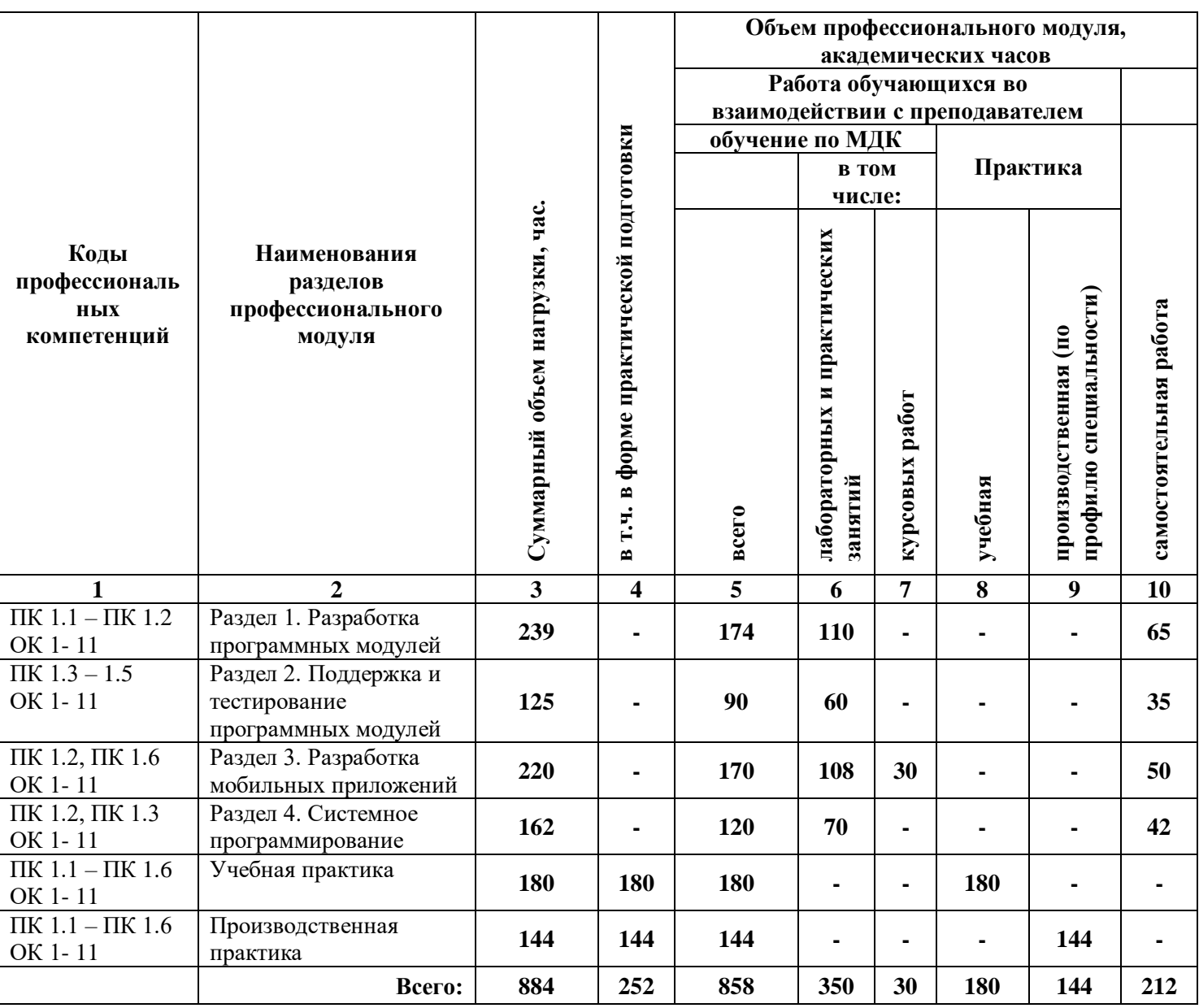

## **2.1. Тематический план профессионального модуля ПМ.01 Разработка модулей программного обеспечения для компьютерных систем**

# 2.2. Содержание обучения по профессиональному модулю

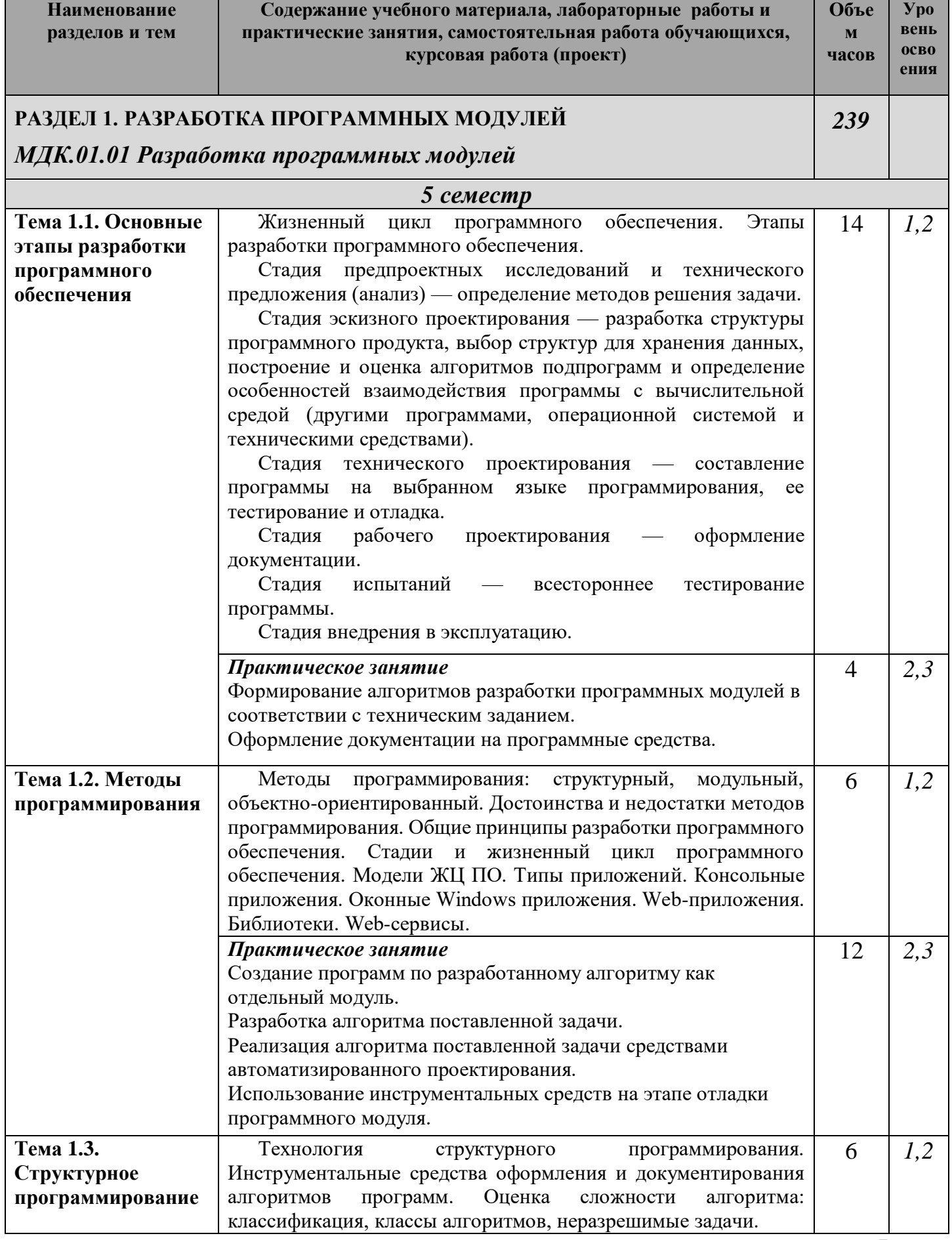

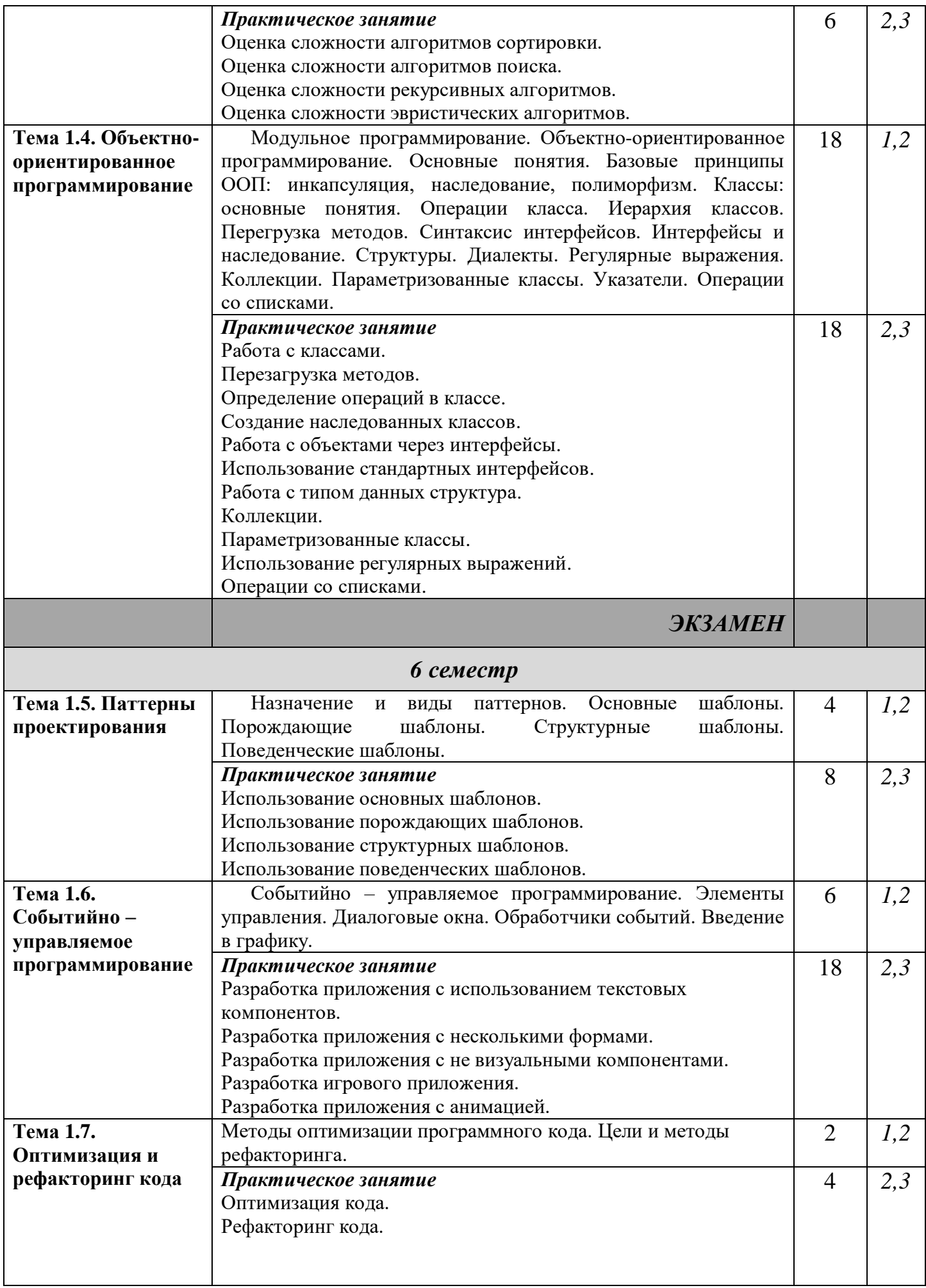

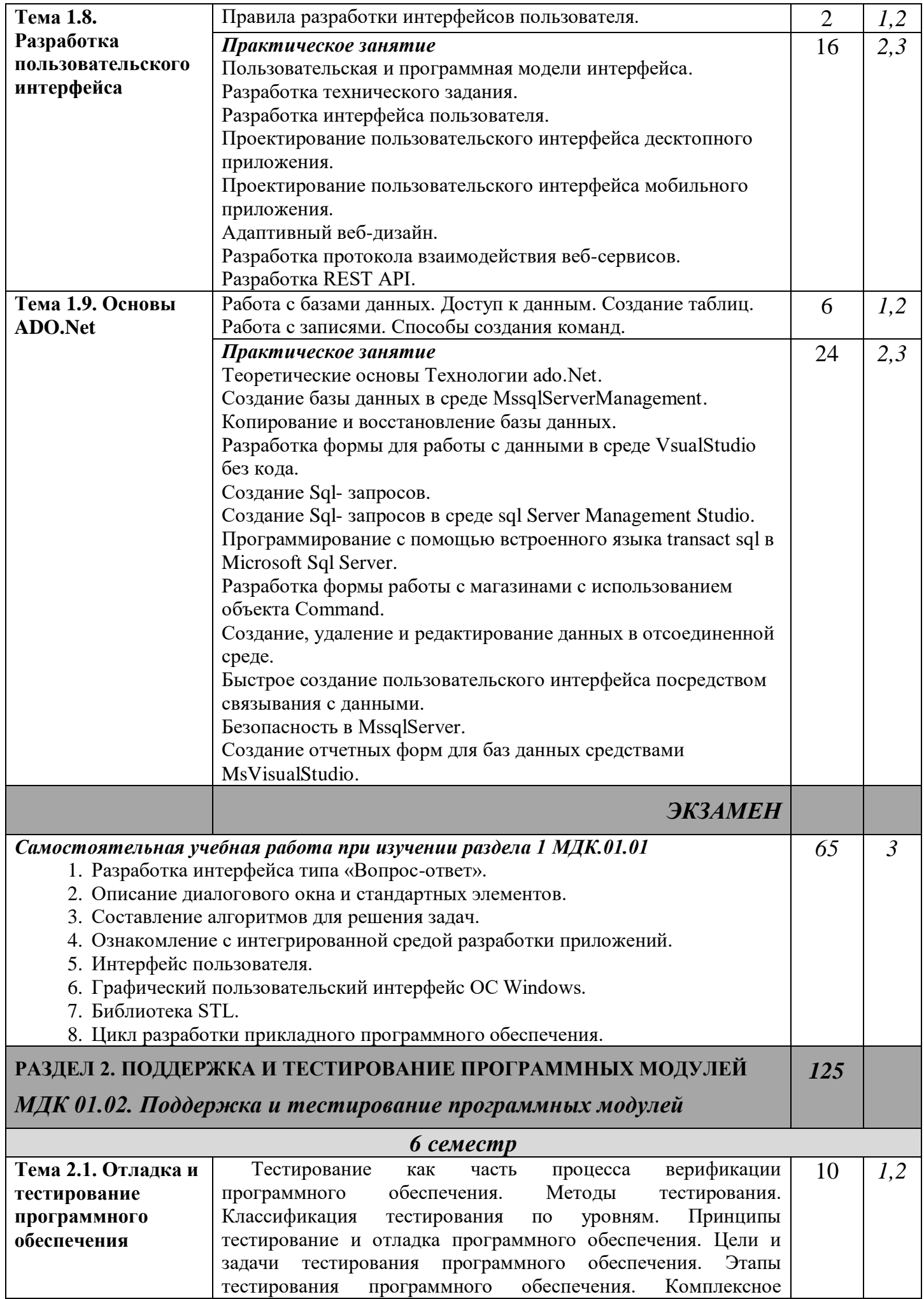

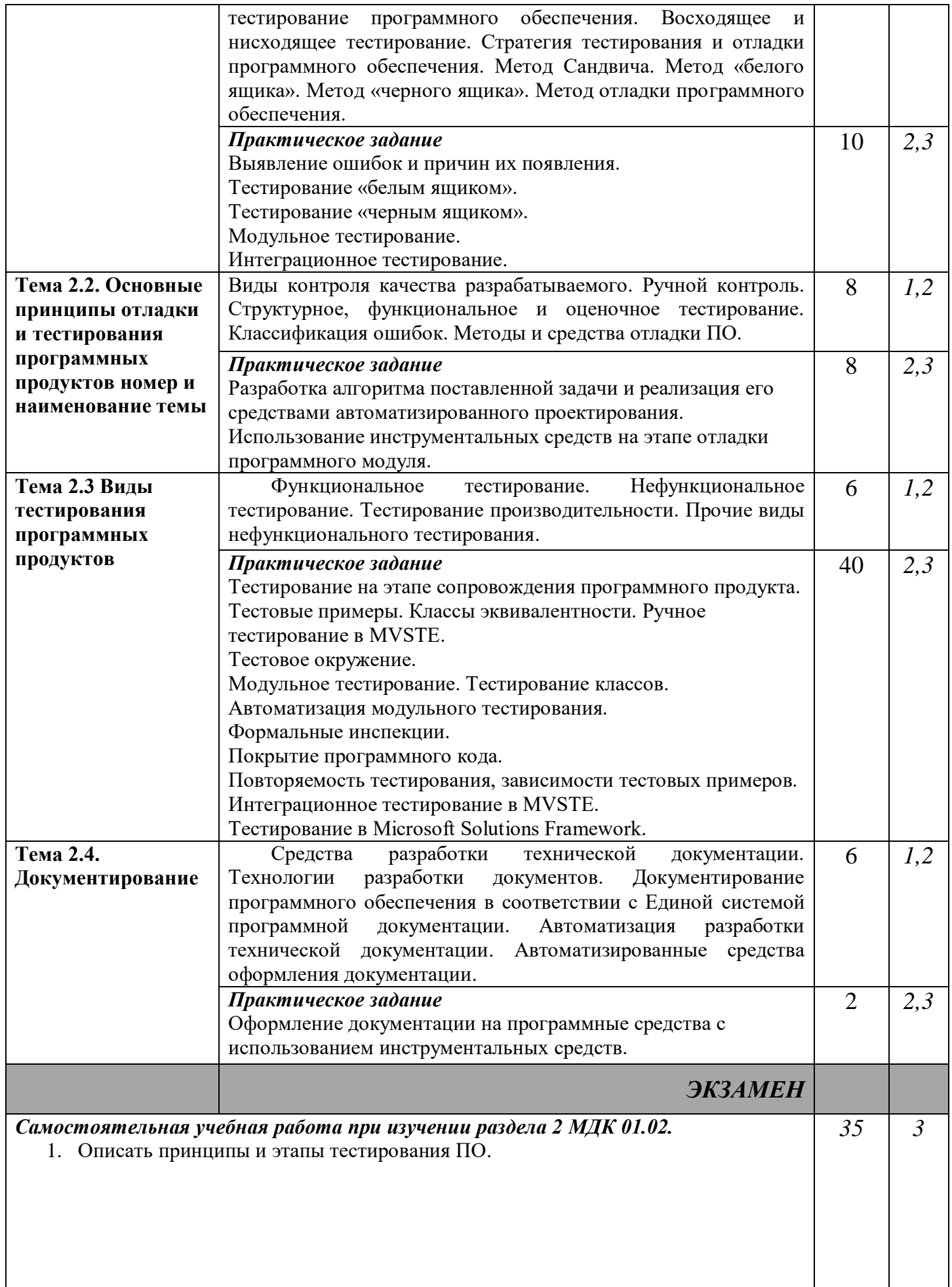

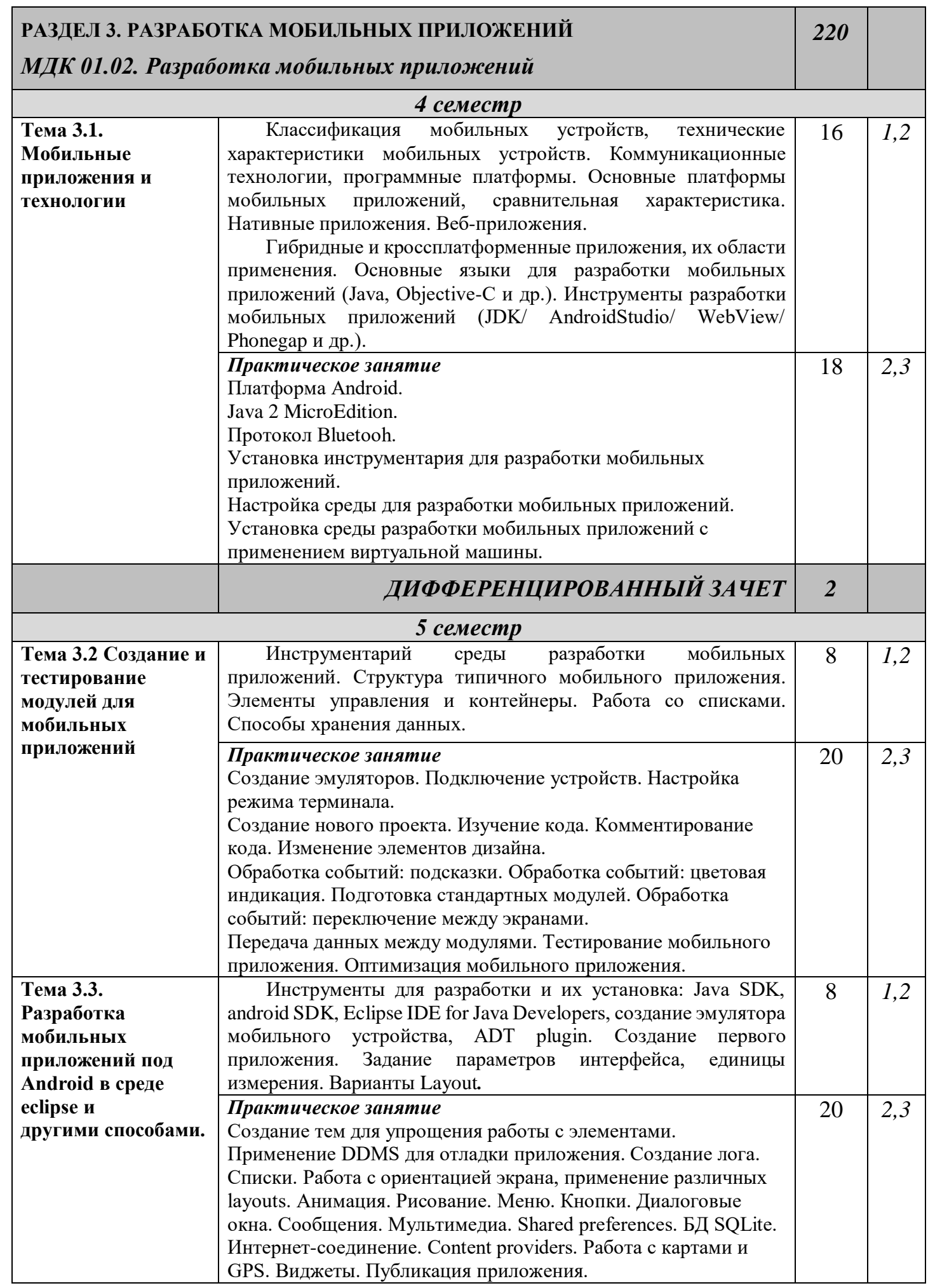

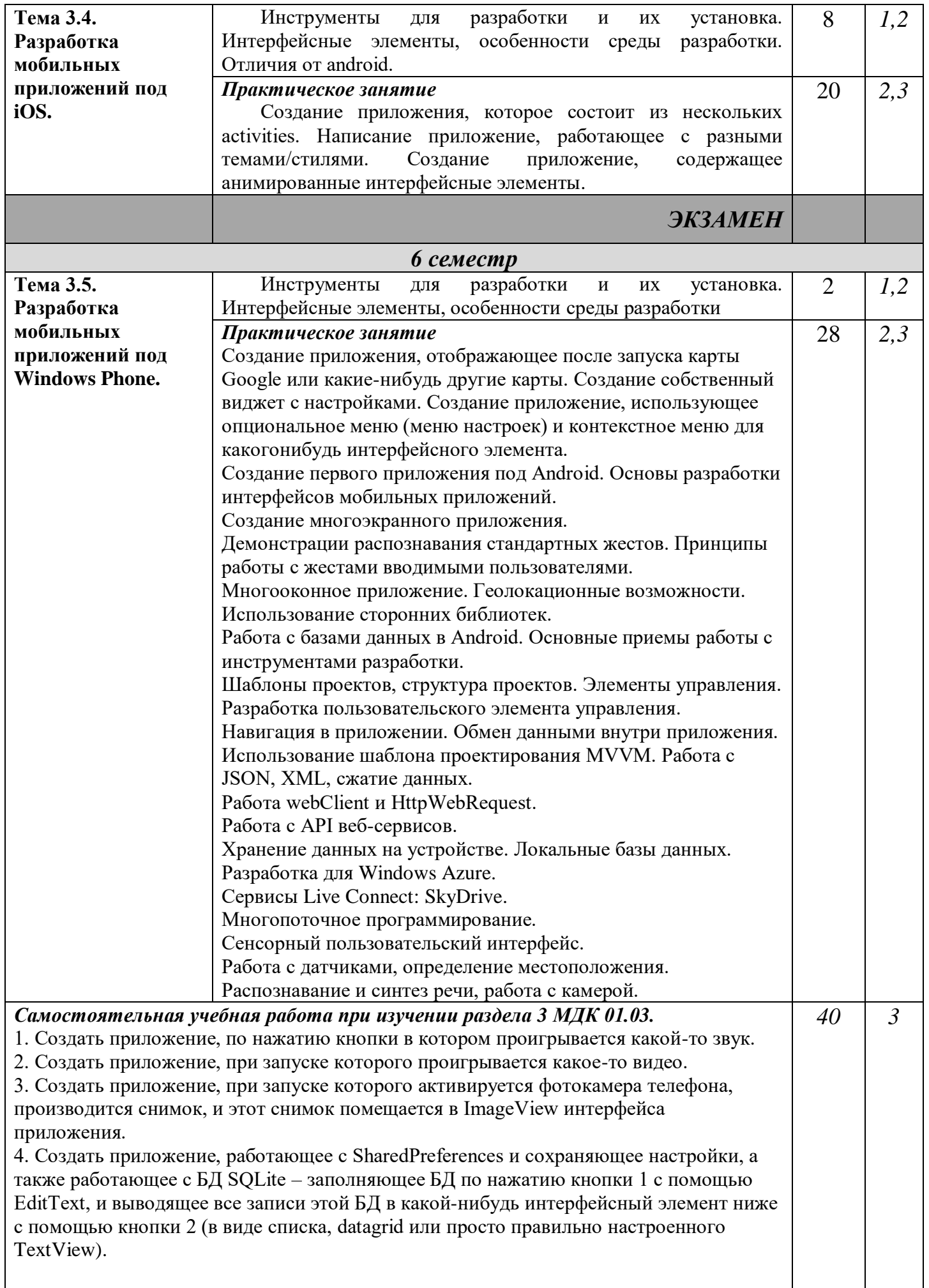

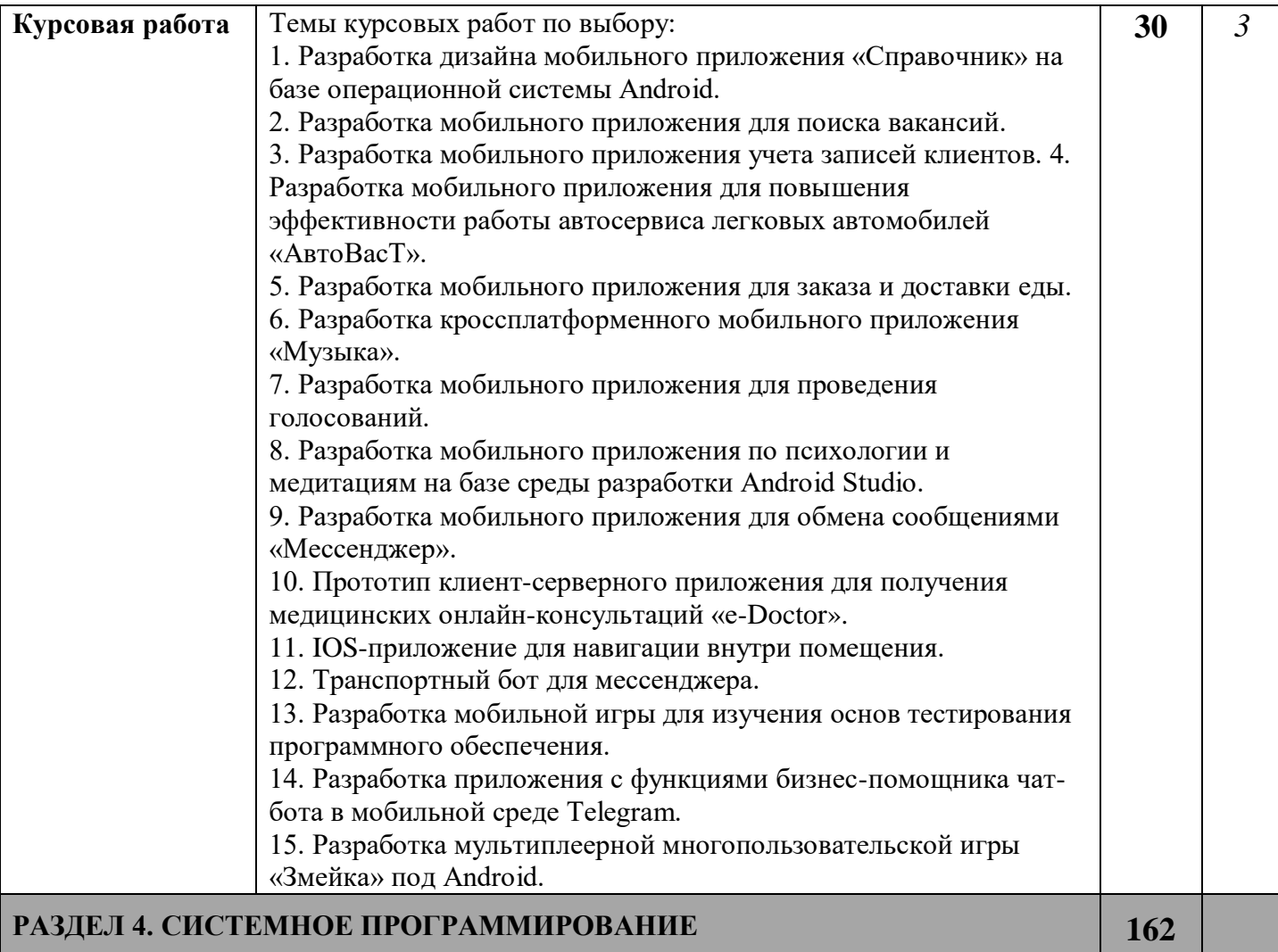

# *МДК.01.04 Системное программирование*

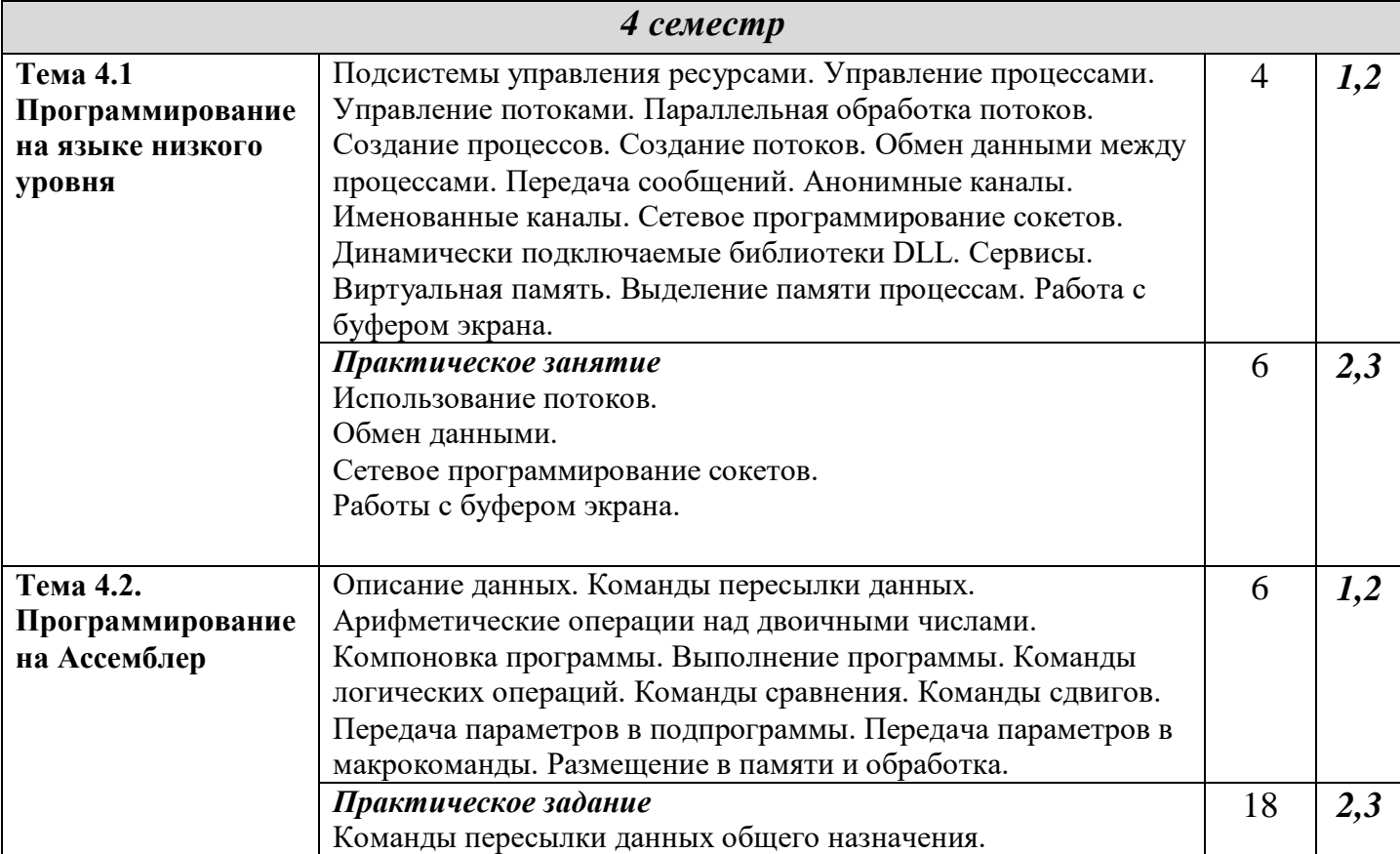

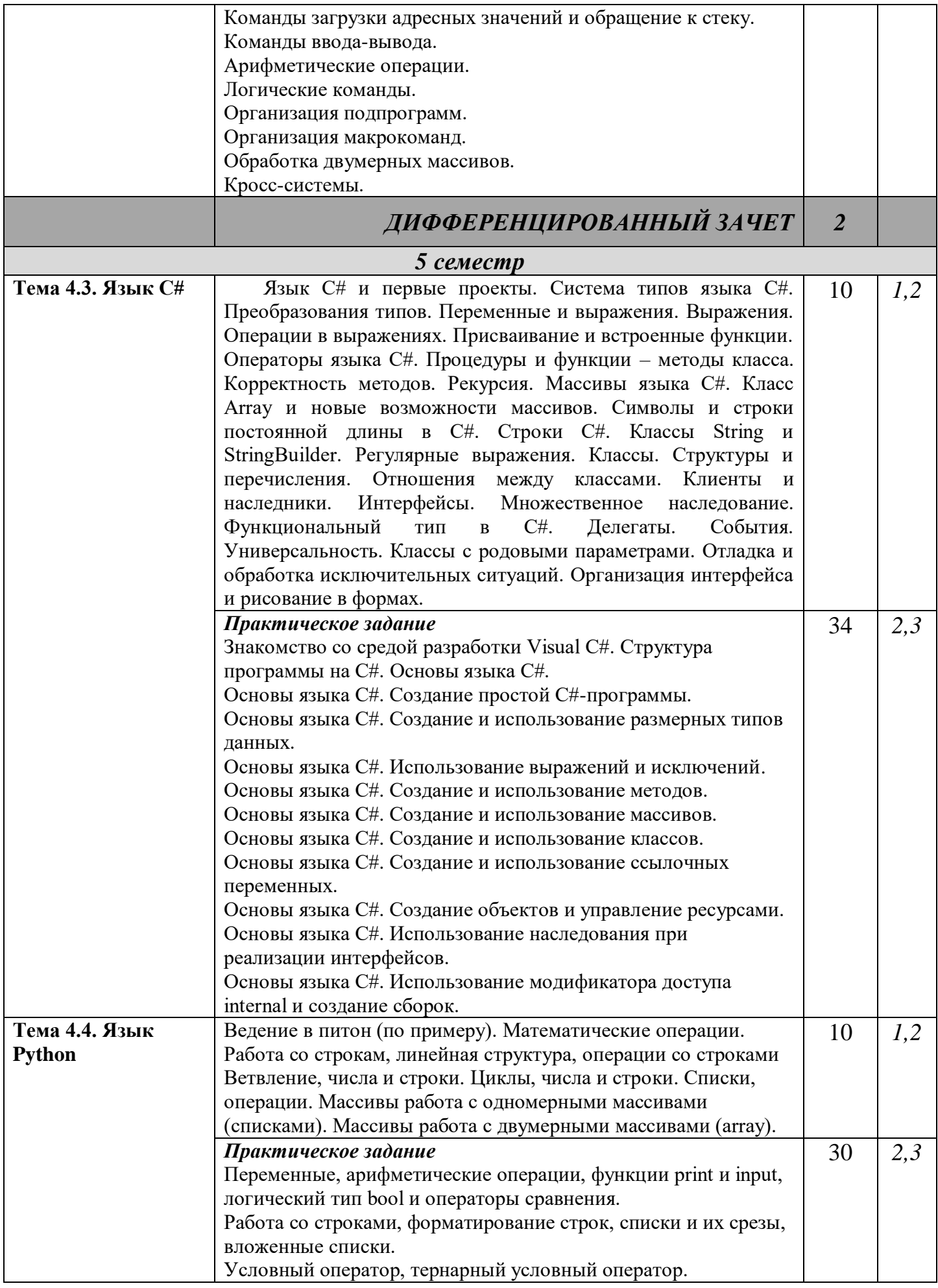

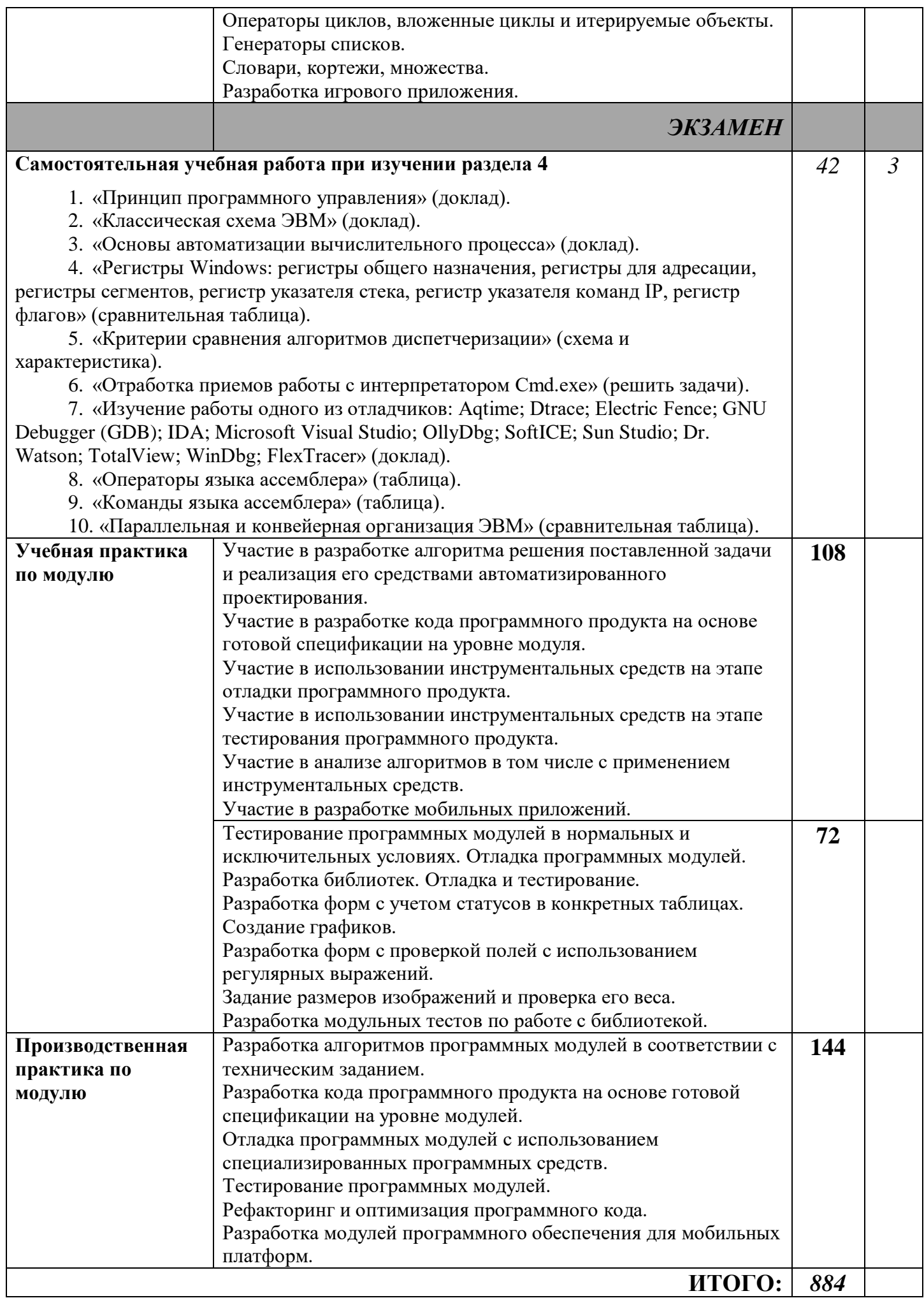

## **4. УСЛОВИЯ РЕАЛИЗАЦИИ ПРОГРАММЫ ПРОФЕССИОНАЛЬНОГО МОДУЛЯ**

## **4.1 Требования к минимальному материально-техническому обеспечению**

Освоение программы профессионального модуля проходит в лаборатории программного обеспечения и сопровождения компьютерных систем.

Помещение лаборатории удовлетворяет требованиям Санитарно-эпидемиологических правил и нормативов (СанПиН 2.4.2 № 178-02) и оснащено типовым оборудованием, указанным в настоящих требованиях, в том числе специализированной учебной мебелью и средствами обучения, достаточными для выполнения требований к уровню подготовки студентов.

В состав учебно-методического и материально-технического обеспечения лаборатории программного обеспечения и сопровождения компьютерных систем входят:

- многофункциональный комплекс преподавателя (стол, стул, персональный компьютер с выходом в интернет, колонки, микрофон, видео камера);

- рабочие места по количеству обучающихся (столы двухместные и одноместные, стулья);

- доска для мела;

- наглядные пособия (комплекты учебных таблиц, формул);

- информационно-коммуникативные средства;

- технические средства обучения:

автоматизированные рабочие места по количеству обучающихся (15 АРМ): (процессор (процессор не ниже Core i3, оперативная память объемом не менее 4 Гб, монитор, мышь, клавиатура) с выходом в сеть «Интернет» и доступом в электронную информационнообразовательную среду, мультимедийный проектор, лицензионное программное обеспечение общего и профессионального назначения: Office Professional Plus 2016 ru, AcademicEdition, Windows Server CAL 2012 ALNG OLP NL, AcademicEdition Stdnt Device CAL, Windows Professional 10 Russian Upgrade OLP NL AcademicEdition, 7zip, PascalABC.NET, Total Commander, EclipseIDEforJavaEEDevelopers, NETFrameworkJDK 8, MicrosoftSQLServerExpressEdition, MicrosoftVisualStudio, MySQLInstallerforWindows, NetBeans, SQLServerManagementStudio, MicrosoftSQLServerJavaConnector, AndroidStudio, IntelliJIDEA, EclipseIDEforJavaEEDevelopers, Dia.

Учебная практика реализуется в лабораториях колледжа в соответствии с имеющимся оборудованием, инструментами, расходными материалами, которые обеспечивают выполнение всех видов работ, определенных содержанием ФГОС СПО.

Производственная практика проводится на предприятиях (в организациях) города. Оборудование предприятий (организаций) и технологическое оснащение рабочих мест производственной практики соответствует содержанию деятельности и дает возможность обучающемуся овладеть профессиональными компетенциями по всем осваиваемым видам деятельности, предусмотренным программой с использованием современных технологий, материалов и оборудования.

## **4.2. Информационное обеспечение реализации программы**

Для реализации программы профессионального модуля библиотечный фонд образовательной организации имеет электронные образовательные и информационные ресурсы.

**Перечень рекомендуемых учебных изданий, Интернет-ресурсов, дополнительной литературы:**

## **Основные источники:**

1. Гниденко, И. Г. Технология разработки программного обеспечения : учебное пособие для среднего профессионального образования / И. Г. Гниденко, Ф. Ф. Павлов, Д. Ю. Федоров. — Москва : Издательство Юрайт, 2023. — 235 с. — (Профессиональное образование). — ISBN 978- 5-534-05047-9. — Текст : электронный // Образовательная платформа Юрайт [сайт]. — URL: [https://urait.ru/bcode/514591.](https://urait.ru/bcode/514591)

2. Кувшинов, Д. Р. Основы программирования : учебное пособие для среднего профессионального образования / Д. Р. Кувшинов. — Москва : Издательство Юрайт, 2022. — 105 с. — (Профессиональное образование). — ISBN 978-5-534-07560-1. — Текст : электронный // Образовательная платформа Юрайт [сайт]. — URL: [https://urait.ru/bcode/493565](https://urait.ru/bcode/493565%203) 

[3.](https://urait.ru/bcode/493565%203) Маркин, А. В. Программирование на SQL : учебное пособие для среднего профессионального образования / А. В. Маркин. — Москва : Издательство Юрайт, 2023. — 435 с. — (Профессиональное образование). — ISBN 978-5-534-11093-7. — Текст : электронный // Образовательная платформа Юрайт [сайт]. - URL:<https://urait.ru/bcode/518166>

4. Огнева, М. В. Программирование на языке С++: практический курс : учебное пособие для среднего профессионального образования / М. В. Огнева, Е. В. Кудрина. — Москва : Издательство Юрайт, 2023. — 335 с. — (Профессиональное образование). — ISBN 978-5-534- 05780-5. — Текст : электронный // Образовательная платформа Юрайт [сайт]. — URL: https://urait.ru/bcode/515206

5. Соколова, В. В. Разработка мобильных приложений : учебное пособие для среднего профессионального образования / В. В. Соколова. — Москва : Издательство Юрайт, 2023. — 175 с. — (Профессиональное образование). — ISBN 978-5-534-10680-0. — Текст : электронный // Образовательная платформа Юрайт [сайт]. — URL: https://urait.ru/bcode/518008

6. Федоров, Д. Ю. Программирование на языке высокого уровня Python : учебное пособие для среднего профессионального образования / Д. Ю. Федоров. — 4-е изд., перераб. и доп. — Москва : Издательство Юрайт, 2023. — 214 с. — (Профессиональное образование). — ISBN 978- 5-534-15731-4. — Текст : электронный // Образовательная платформа Юрайт [сайт]. — URL: <https://urait.ru/bcode/510042>

## **Дополнительные источники**

1. Зыков, С. В. Программирование : учебник и практикум для вузов / С. В. Зыков. — Москва : Издательство Юрайт, 2023. — 320 с. — (Высшее образование). — ISBN 978-5-534- 02444-9. — Текст : электронный // Образовательная платформа Юрайт [сайт]. — URL: https://urait.ru/bcode/511712 (дата обращения: 03.05.2023).

2. Кудрина, Е. В. Основы алгоритмизации и программирования на языке C# : учебное пособие для среднего профессионального образования / Е. В. Кудрина, М. В. Огнева. — Москва : Издательство Юрайт, 2023. — 322 с. — (Профессиональное образование). — ISBN 978-5-534- 10772-2. — Текст : электронный // Образовательная платформа Юрайт [сайт]. — URL: https://urait.ru/bcode/517324

3. Подбельский, В. В. Программирование. Базовый курс С# : учебник для среднего профессионального образования / В. В. Подбельский. — Москва : Издательство Юрайт, 2023. — 369 с. — (Профессиональное образование). — ISBN 978-5-534-11467-6. — Текст : электронный // Образовательная платформа Юрайт [сайт]. — URL:<https://urait.ru/bcode/517893>

4. Соколова, В. В. Вычислительная техника и информационные технологии. Разработка мобильных приложений : учебное пособие для вузов / В. В. Соколова. — Москва : Издательство Юрайт, 2022. — 175 с. — (Высшее образование). — ISBN 978-5-9916-6525-4. — Текст : электронный // Образовательная платформа Юрайт [сайт]. — URL:<https://urait.ru/bcode/490305>

5. Чернышев, С. А. Основы программирования на Python : учебное пособие для среднего профессионального образования / С. А. Чернышев. — Москва : Издательство Юрайт, 2023. — 286 с. — (Профессиональное образование). — ISBN 978-5-534-15160-2. — Текст : электронный // Образовательная платформа Юрайт [сайт]. — URL: https://urait.ru/bcode/519953.

## **4.3 Кадровое обеспечение образовательного процесса**

Требования к квалификации педагогических кадров, обеспечивающих обучение по междисциплинарному курсу – наличие высшего образования, соответствующего профилю преподаваемой дисциплины (модуля); наличие опыта деятельности в организациях соответствующей профессиональной направленности; прохождение стажировки в профильных организациях не реже 1 раза в 3 года.

# 5. КОНТРОЛЬ И ОЦЕНКА РЕЗУЛЬТАТОВ ОСВОЕНИЯ<br>ПРОФЕССИОНАЛЬНОГО МОДУЛЯ

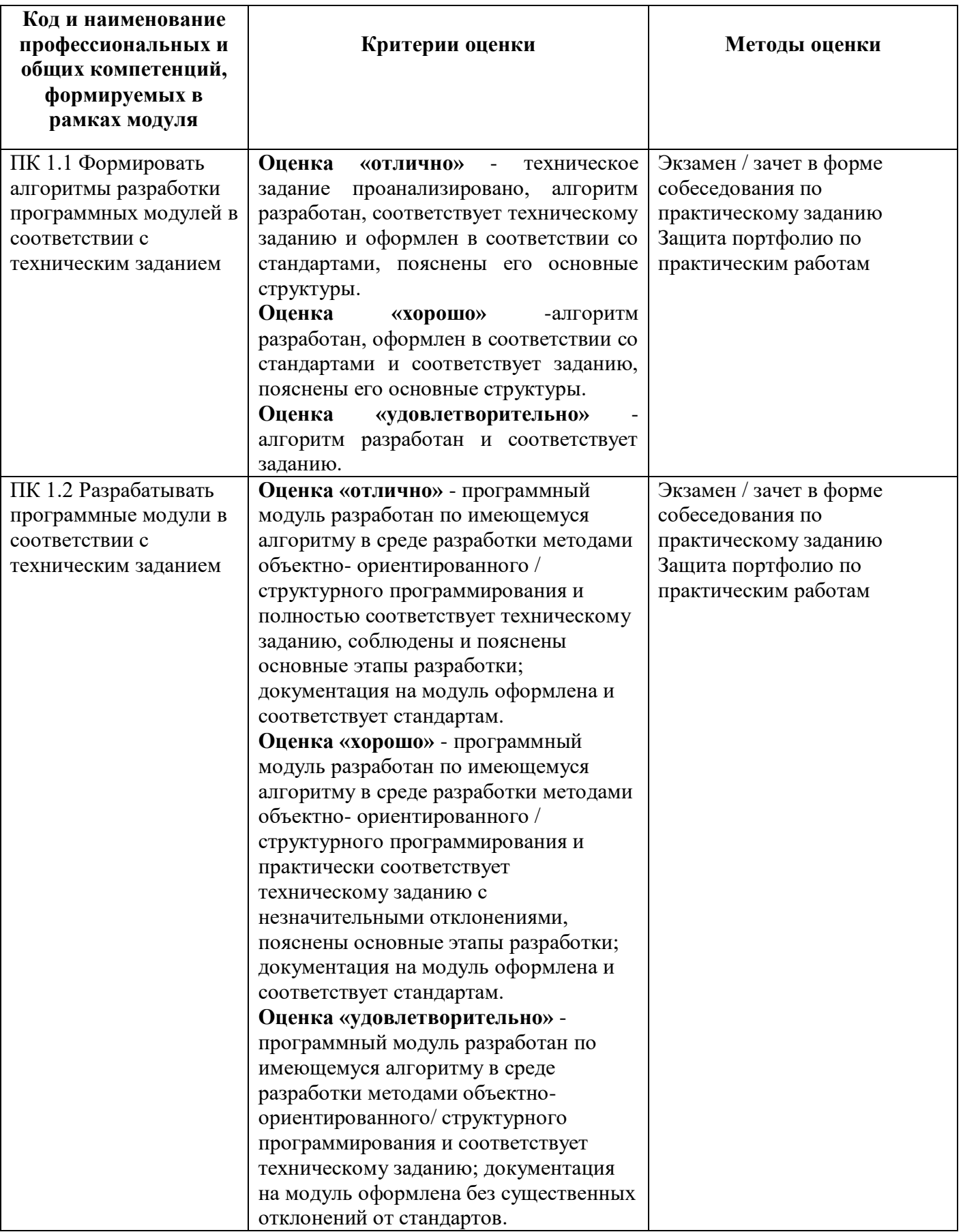

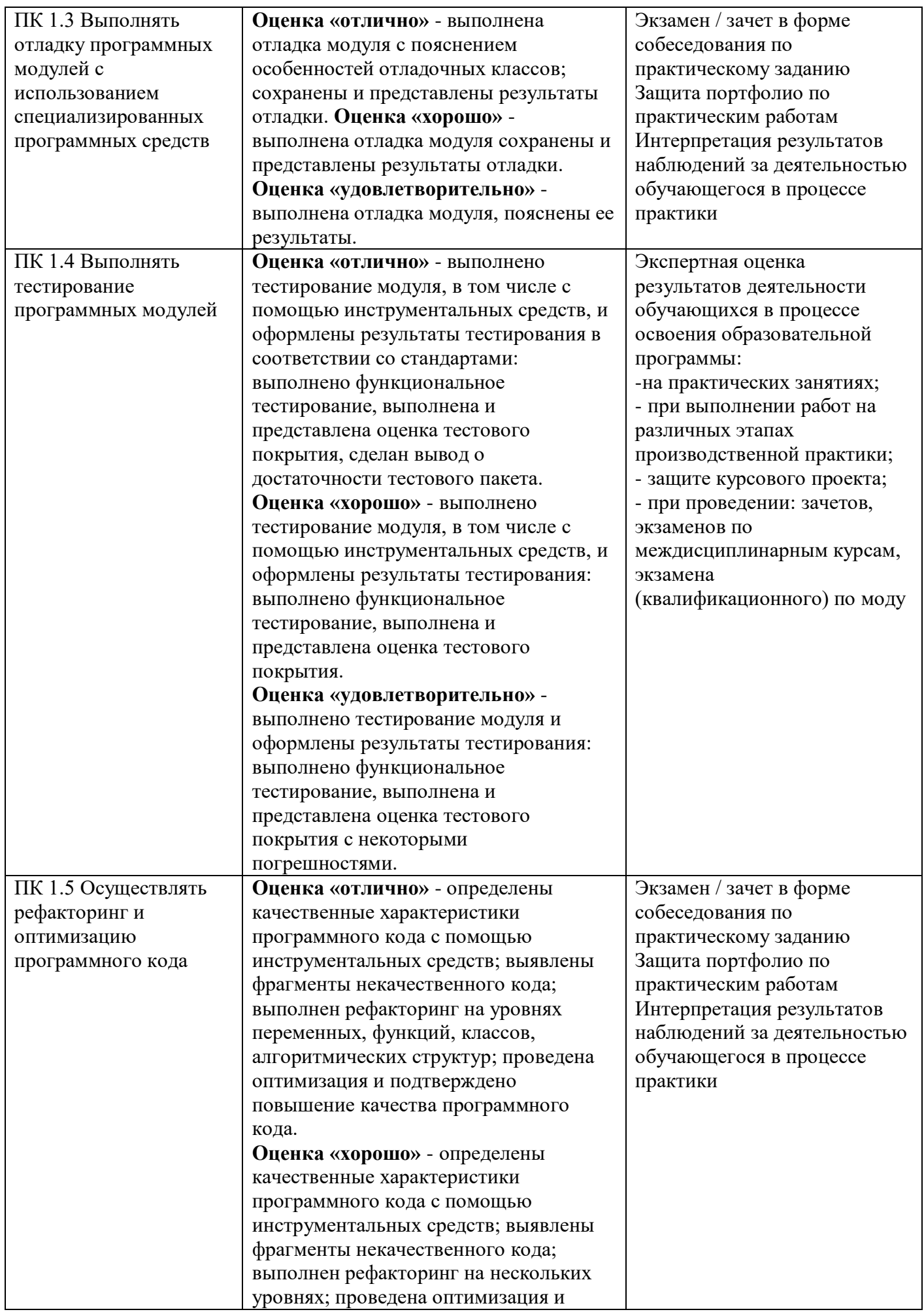

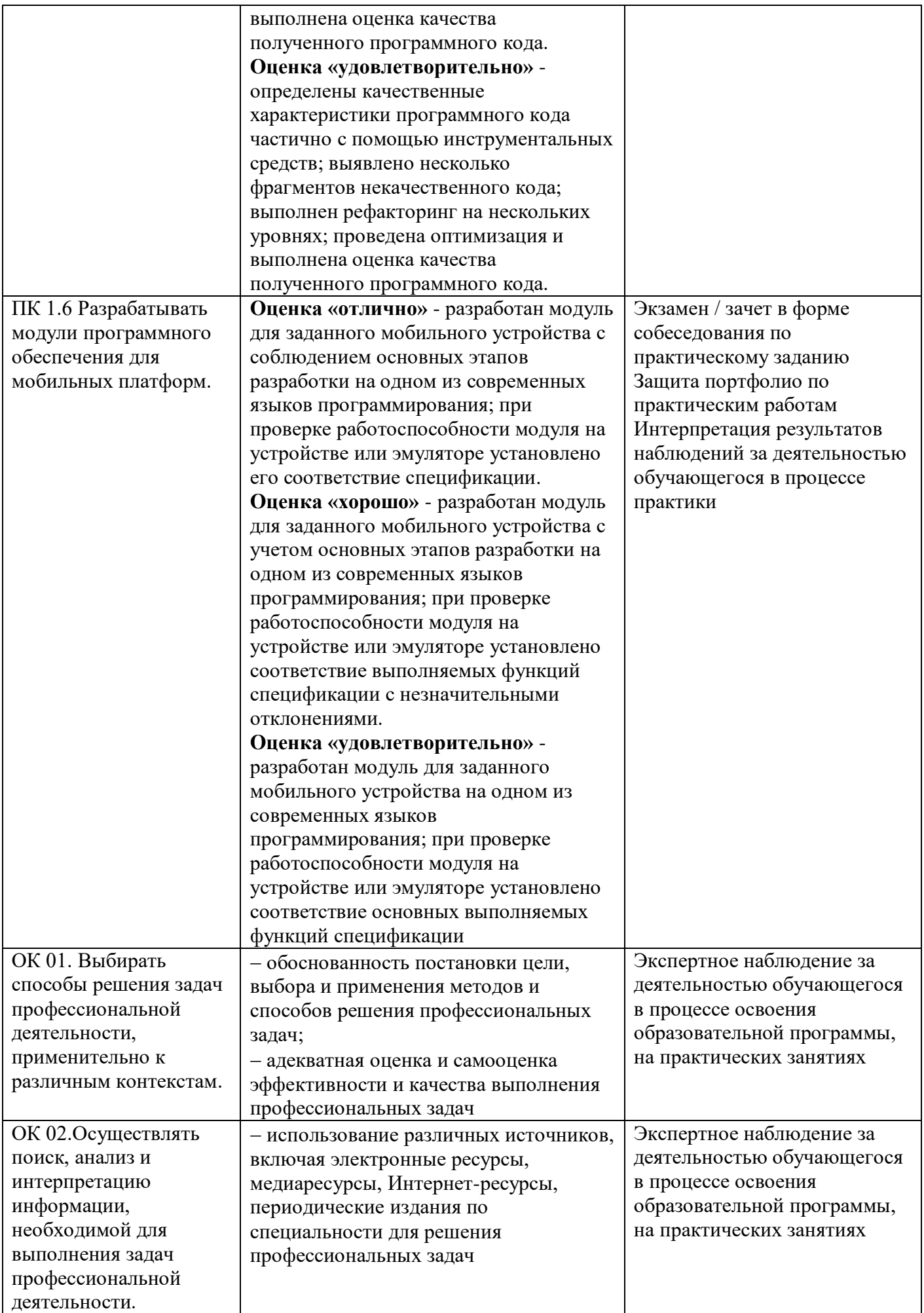

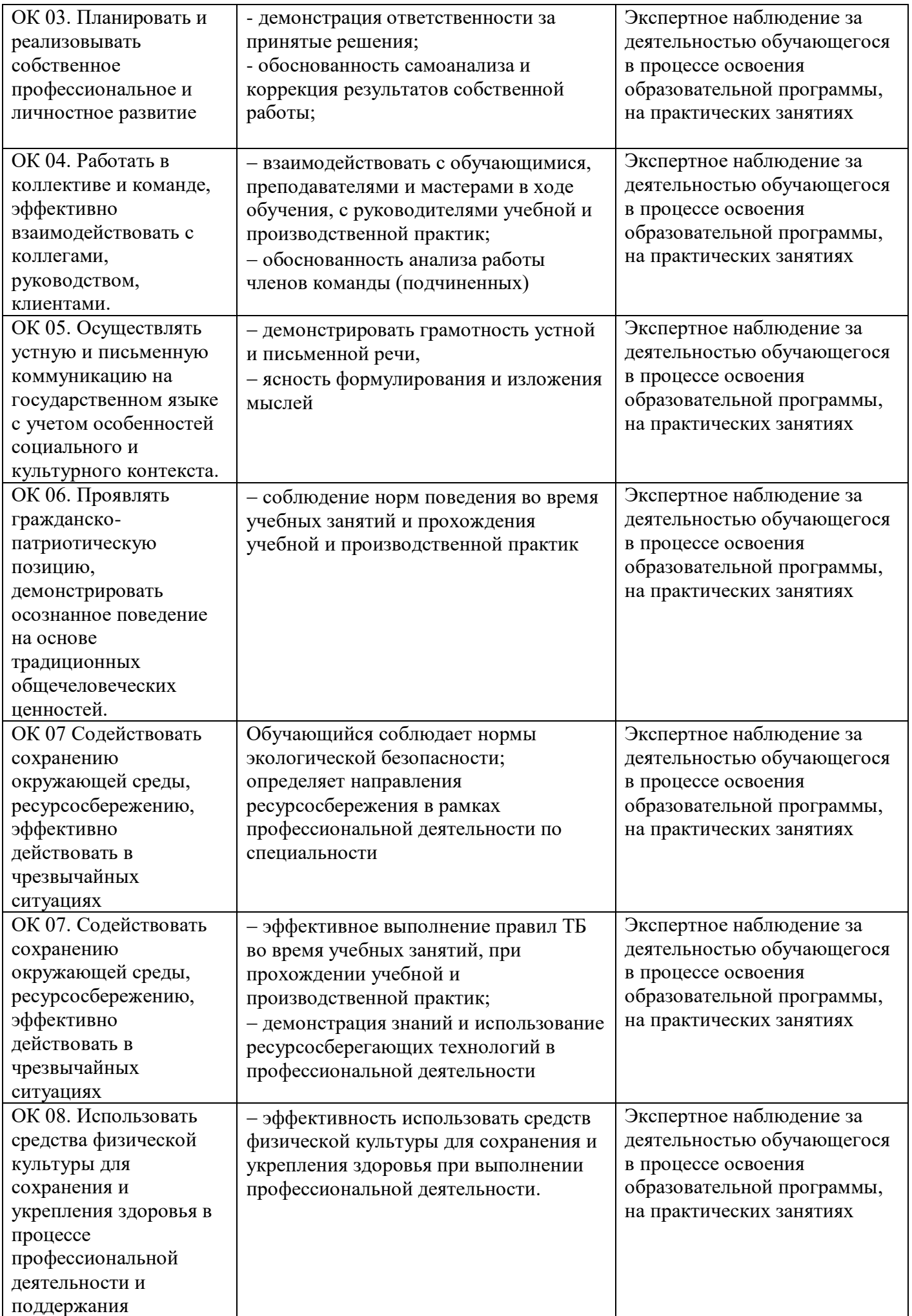

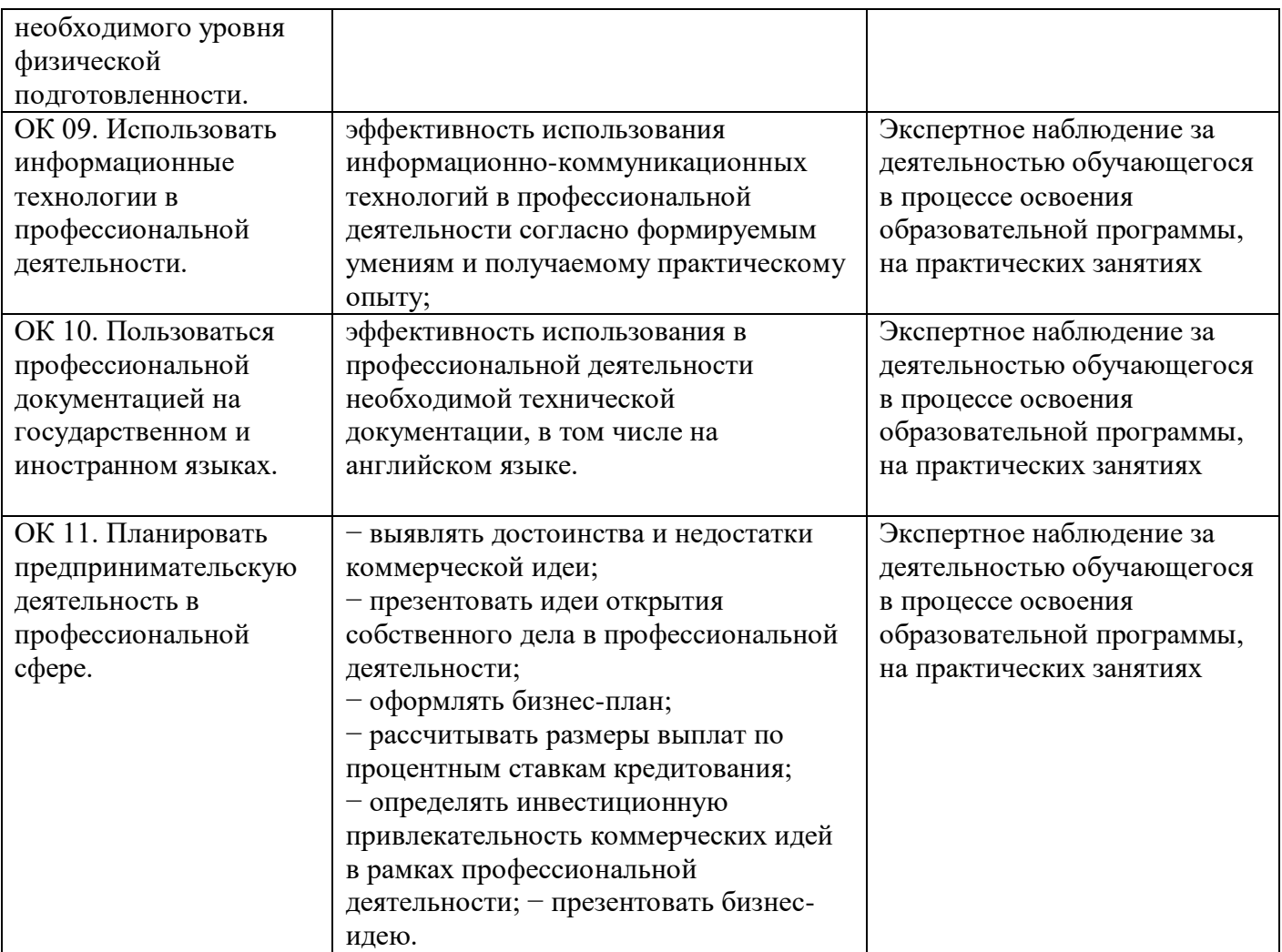